**Федеральное государственное бюджетное образовательное учреждение высшего образования «РОССИЙСКАЯ АКАДЕМИЯ НАРОДНОГО ХОЗЯЙСТВА И ГОСУДАРСТВЕННОЙ СЛУЖБЫ ПРИ ПРЕЗИДЕНТЕ РОССИЙСКОЙ ФЕДЕРАЦИИ»** Документ подписан простой электронной подписью Информация о владельце: ФИО: Андрей Драгомирович Хлутков Должность: директор Дата подписания: 15.05.2024 17:00:45 Уникальный программный ключ: 880f7c07c583b07b775f6604a630281b13ca9fd2

> Северо-западный институт управления - филиал РАНХиГС кафедра сравнительных политических исследований

> > УТВЕРЖДЕНО

Директор СЗИУ РАНХиГС Хлутков А.Д.

## **ПРОГРАММА БАКАЛАВРИАТА**

Государственная политика и управление: европейский опыт

*(наименование образовательной программы)* 

# **РАБОЧАЯ ПРОГРАММА ДИСЦИПЛИНЫ, реализуемой без применения электронного (онлайн) курса**

**Б1.О.07. Информатика (анализ данных-1)** 

*(код и наименование РПД)*

41.03.04 Политология

*(код и наименование направления подготовки)*

очная

*(форма обучения)*

Год набора – 2022

Санкт-Петербург, 2022

к.с.н. доцент кафедры СПИ Зеликова Ю.А.

к.п.н Заведующий кафедрой СПИ Тарусина И.Г.

РПД в новой редакции одобрена на заседании кафедры сравнительных политических исследований. Протокол от 30 июня 2022 г. № 14.

© Зеликова Ю. © СЗИУ РАНХиГС

## **СОДЕРЖАНИЕ**

- 1. Перечень планируемых результатов обучения по дисциплине, соотнесенных с планируемыми результатами освоения образовательной программы
- 2. Объем и место дисциплины в структуре образовательной программы
- 3. Содержание и структура дисциплины
- 4. Материалы текущего контроля успеваемости обучающихся
- 5. Оценочные материалы промежуточной аттестации по дисциплине
- 6. Методические материалы для освоения дисциплины
- 7. Учебная литература и ресурсы информационно-телекоммуникационной сети «Интернет»
	- 7.1.Основная литература
	- 7.2.Дополнительная литература
	- 7.3.Нормативные правовые документы или иная правовая информация
	- 7.4.Учебно-методическое обеспечение самостоятельной работы
	- 7.5.Интернет-ресурсы
	- 7.6.Иные источники
- 8. Материально-техническая база, информационные технологии, программное обеспечение и информационные справочные системы

# 1. Перечень планируемых результатов обучения по дисциплине, соотнесенных с планируемыми результатами освоения образовательной программы

1.1. Дисциплина Б1.0.07 «Информатика (анализ данных)» обеспечивает овладение следующими компетенциями:

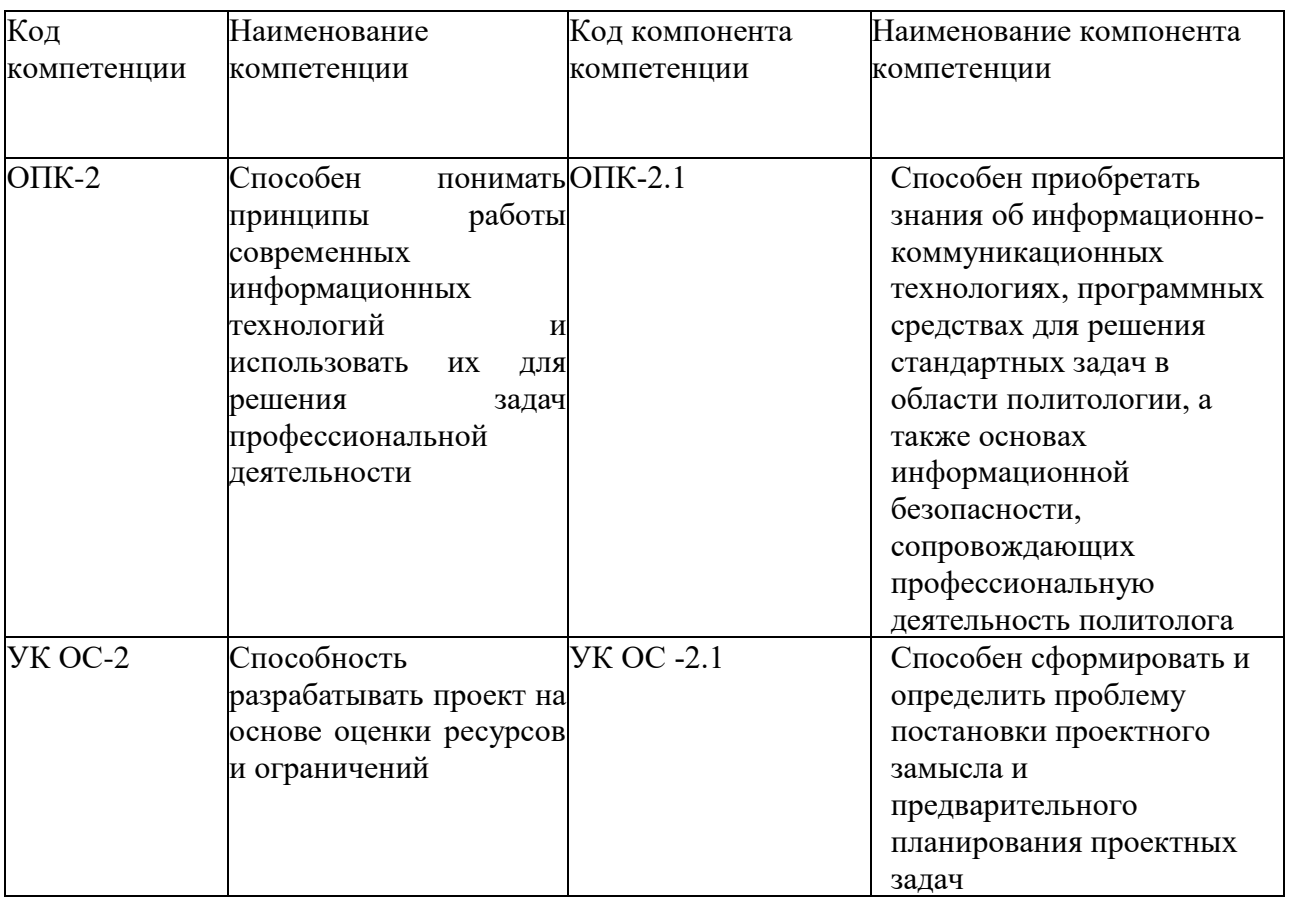

## 2. В результате освоения дисциплины у студентов должны быть сформированы:

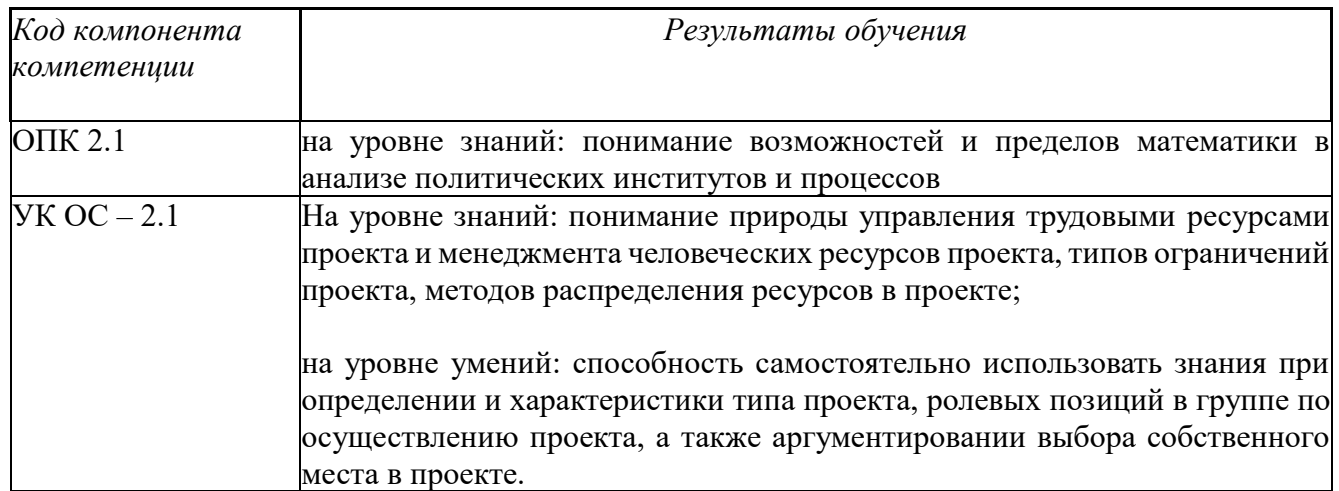

### **2. Объём и место дисциплины в структуре ОП ВО**

**Объём дисциплины.** Общая трудоемкость дисциплины Б1.О.07 «Информатика (анализ данных)» составляет 3 зачетные единицы, 108 часов на очной форме обучения.

Дисциплина реализуется частично с применением дистанционных образовательных технологий (далее - ДОТ).

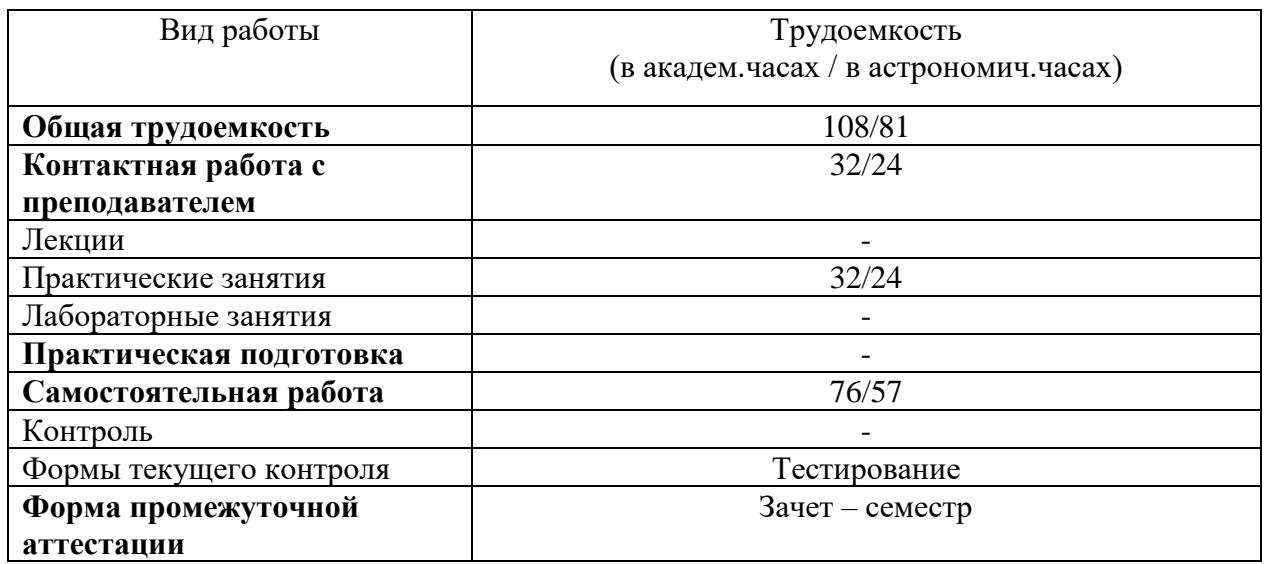

**Место дисциплины в структуре ООП.** Дисциплина Б1.О.07. «Информатика (анализ данных)» относится к обязательной части Б1 по направлению «Политология». Она создаёт необходимые предпосылки для освоения программ таких дисциплин, как «Теория игр», «Количественные методы в социальных исследованиях» и ряда дисциплин по выбору студента. Дисциплина читается на 1 курсе в 1 семестре.

Доступ к системе дистанционных образовательных технологий осуществляется каждым обучающимся самостоятельно с любого устройства на портале: https://lms.ranepa.ru/. Пароль и логин к личному кабинету / профилю предоставляется студенту в деканате.

Все формы текущего контроля, проводимые в системе дистанционного обучения, оцениваются в системе дистанционного обучения. Доступ к видео и материалам лекций предоставляется в течение всего семестра. Доступ к каждому виду работ и количество попыток на выполнение задания предоставляется на ограниченное время согласно регламенту дисциплины, опубликованному в СДО. Преподаватель оценивает выполненные обучающимся работы не позднее 10 рабочих дней после окончания срока выполнения.

## **3. Содержание и структура дисциплины**

*3.1.Структура дисциплины* 

Используемые сокращения:

 $\overline{a}$ 

Л – занятия лекционного типа (лекции и иные учебные занятия, предусматривающие преимущественную передачу учебной информации педагогическими работниками организации и (или) лицами, привлекаемыми организацией к реализации образовательных программ на иных условиях, обучающимся)<sup>1</sup>;  $\text{MP}$  – лабораторные работы (вид занятий семинарского типа)<sup>2</sup>;

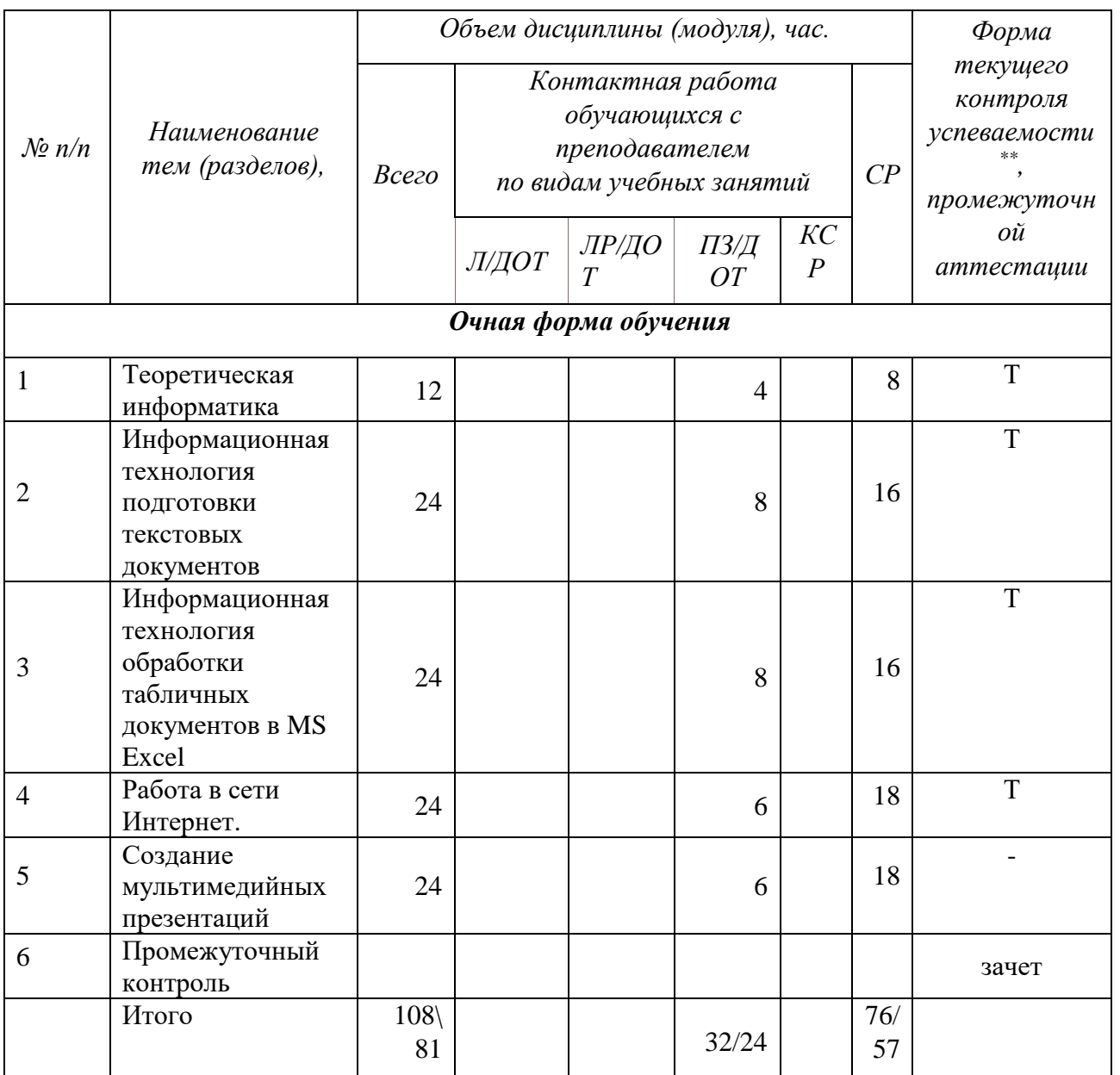

6

<sup>&</sup>lt;sup>1</sup> Абзац 2 пункта 31 Порядка организации и осуществления образовательной деятельности по образовательным программам высшего образования – программам бакалавриата, программам специалитета, программам магистратуры, утвержденного приказом Минобрнауки России от 05 апреля 2017 г. № 301 (ред. от 17.08.2020) (зарегистрирован Минюстом России 14 июля 2017г., регистрационный № 47415)

<sup>2</sup> См. абзац 2 пункта 31 Порядка организации и осуществления образовательной деятельности по образовательным программам высшего образования – программам бакалавриата, программам специалитета, программам магистратуры, утвержденного приказом Минобрнауки России от 05 апреля 2017 г. № 301 (ред. от 17.08.2020) (зарегистрирован Минюстом России 14 июля 2017г., регистрационный № 47415)

ПЗ – практические занятия (виды занятий семинарского типа за исключением лабораторных работ)<sup>3</sup>; КСР - индивидуальная работа обучающихся с педагогическими работниками организации и (или) лицами, привлекаемыми организацией к реализации образовательных программ на иных условиях (в том числе индивидуальные консультации)<sup>4</sup>;

ДОТ - занятия, проводимые с применением дистанционных образовательных технологий, в том числе с применением виртуальных аналогов профессиональной деятельности.

СР - самостоятельная работа, осуществляемая без участия педагогических работников организации и (или) лиц, привлекаемых организацией к реализации образовательных программ на иных условиях.

УО<sup>\*</sup> – устный опрос

ДЗ\*\*\* - домашнее задание

Т\*\*\*\* - тестирование

### 3.2. Содержание дисциплины

### Тема 1. Теоретическая информатика

Предмет и структура информатики. Основные тенденции развития. Основы и методы защиты информации.

Компьютерные сети. Виды компьютерных сетей. Основные понятия. Топология сетей. История возникновения глобальной сети Интернет. Современный Интернет

### Тема 2. Информационная технология подготовки текстовых документов

Редактирование и форматирование объектов текста. Таблицы в текстовом документе. Графические объекты в текстовом документе. Слияние документов. Виды составных документов. Автоматизация обработки текстового документа.

## Тема 3. Информационная технология обработки табличных документов в MS Excel

Основные понятия и объекты табличного процессора. Автоматизация вычислений в среде табличного процессора. Диаграммы. Принципы построения и редактирования. Консолидация данных. Сводные таблицы.

### Тема 4. Работа в сети ИНТЕРНЕТ

История возникновения сети Интернет. Основы работы в сети интернет.

### Тема 5. Создание мультимедийных презентаций

Основы создания мультимедийных презентаций.

#### Пример типовых практических заданий:

<sup>&</sup>lt;sup>3</sup> См. абзац 2 пункта 31 Порядка организации и осуществления образовательной деятельности по образовательным программам высшего образования - программам бакалавриата, программам специалитета, программам магистратуры, утвержденного приказом Минобрнауки России от 05 апреля 2017 г. № 301 (ред. от 17.08.2020) (зарегистрирован Минюстом России 14 июля 2017г., регистрационный № 47415)

<sup>4</sup> Абзац 2 пункта 31 Порядка организации и осуществления образовательной деятельности по

образовательным программам высшего образования - программам бакалавриата, программам специалитета, программам магистратуры, утвержденного приказом Минобрнауки России от 05 апреля 2017 г. № 301 (ред. от 17.08.2020) (зарегистрирован Минюстом России 14 июля 2017г., регистрационный № 47415)

- 1. Форматирование документа MS Word
- 2. Создание шаблона документа в MS Word
- 3. Создание серийных писем в MS Word
- 4. Работа с большими документами в MS Word (стили, оглавление, сноски, предметный указатель, нумерация страниц)
- 5. Технология работы с таблицами в MS Excel
- 6. Использование функций в MS Excel
- 7. Построение в MS Excel диаграмм.
- 8. Автоматизация работы в MS Excel (выборка, сводные таблицы)
- 9. Создание презентации средствами Power Point по указанной тематике

## **4. Материалы текущего контроля успеваемости обучающихся**

**4.1.** В ходе реализации дисциплины Б1.О.07. «Информатика (анализ данных)» используются:

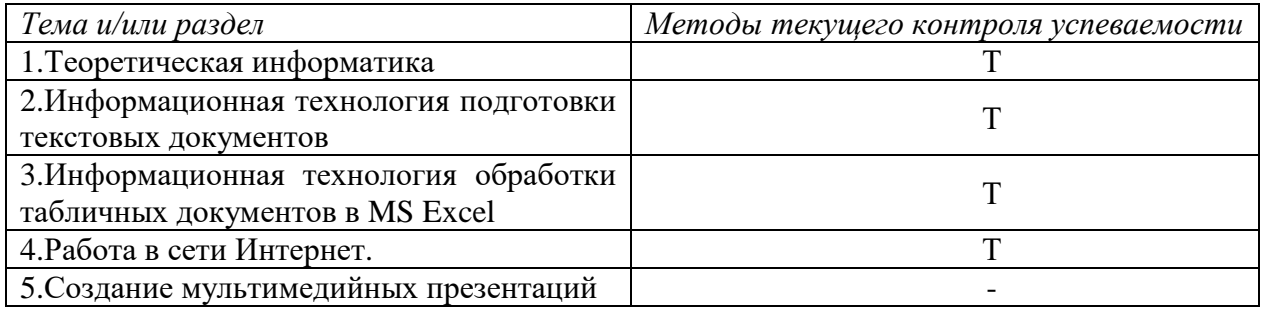

### **4.2. Типовые материалы текущего контроля успеваемости обучающихся**

*Материалы для выполнения тестирования* 

### *Тема 1. Теоретическая информатика.*

### 1. *Информационная технология – это:*

- *a.* взаимосвязанная совокупность средств, методов и персонала, используемых для хранения, поиска, обработки и выдачи информации в интересах поставленной цели
- *b.* процесс, использующий совокупность средств и методов сбора, обработки и передачи данных для получения информации нового качества о состоянии объекта
- *c.* процесс, описывающий технологию поиска информации
- 2. *Информационная система – это:*
- а. взаимосвязанная совокупность средств, методов и персонала, используемых для хранения, поиска, обработки и выдачи информации в интересах поставленной цели
- **b.** средство для информирования населения
- с. процесс, использующий совокупность средств и методов сбора, обработки и передачи данных для получения информации нового качества о состоянии объекта

### 3. Жизненный цикл информационной системы - это:

- а. процессы в течение эксплуатации
- **b.** совокупность взаимосвязанных процессов создания и изменения состояния ИС от формирования исходных требований заказчика до окончания эксплуатации
- с. процессы в течение создания
- 4. Информационная технология обработки данных предназначена для решения:
	- а. структурированных задач
	- b. неструктурированных задач
	- с. частично структурированных задач

## 5. Экспертные системы предназначены для:

- а. анализа данных, содержащихся в базе данных
- **. по запросу пользователя**
- с. поиска данных анализа данных, содержащихся в базе знаний и выдачи рекомендаций по запросу пользователя

### 6. Искусственный интеллект - это:

- а. способности компьютерных систем к таким действиям, которые назывались бы интеллектуальными, если бы исходили от человека.
- **b.** интеллект человека в области искусства
- с. интеллект, заложенный в робота

## 7. Информационное моделирование позволяет:

- а. определить оптимальную структуру данных для разрабатываемой прикладной программы.
- b. выбрать модель компьютера для работы с той или иной информацией.
- с. исследовать поведение объекта или процесса без натурных экспериментов и построения материальных моделей

### 8. База знаний – это:

а. совокупность данных предметной области в экспертной системе

- **b.** совокупность знаний предметной области в экспертной системе
- с. совокупность знаний эксперта по конкретному вопросу

### 9. Распределенная обработка данных – это:

- а. обработка данных, выполняемая на независимых, но связанных между собой компьютерах
- b. иерархичная обработка информации
- с. обработка данных, выполняемая на ПК

## Тема 2. Информационная технология подготовки текстовых документов в MS WORD

### 1. Абзац текстового документа — это:

- а. последовательность символов, завершающаяся признаком конца абзаца
- b. часть текста, содержащая в себе завершенное в смысловом плане положение
- с. часть текста, выделенная абзацным отступом

### 2. Раздел текстового документа - это:

- а. часть текстового документа, имеющая заголовок.
- **b.** часть текстового документа, в пределах которой остаются неизменными число колонок на странице, размер листа бумаги и атрибуты форматирования страницы
- с. часть текстового документа, соответствующая его главе.

### 3. Колонтитулы в текстовом процессоре MS Word — это

- а. заголовки колонок в текстовой таблице
- **b.** части титульного листа
- с. текст или изображение, в верхнем и нижнем поле повторяющееся на каждой из страниц текстового документа

### 4. Текстовые формы — это

- а. текстовые документы, в которых отдельные элементы текстовой информации расположены на строго фиксированных местах страницы
- **b.** текстовые документы, в которых оставлены места для последующего заполнения
- с. другое название текстовых таблиц.

### 5. Стилевое форматирование - это

- а. назначение отдельным абзацам или символам определенных стилей
- **b.** приведение документа к Госстандарту

с. форматирование титульного листа.

### 6. Организационная диаграмма - это

- а. диаграмма, отображающая динамику данных других диаграмм между различными задачами
- **b.** диаграмма для построения, иерархичных структур.
- с. мастер построения диаграмм

### 7. Какие из ниже перечисленных полей являются полями формы

- а. Текстовое поле, Список, Переключатель
- **b.** Флажок, Текстовое поле, Поле со списком,
- с. Поле со списком, Надпись, Флажок

### 8. Для создания серийных писем

- а. Достаточно только основного документа
- **b.** Достаточно основного документа и источника данных
- с. Достаточно основного документа, источника данных и промежуточной таблицы

### 9. Автотекст предназначен

- а. Для долговременного хранения информации
- **b.** Для хранения в буфере обмена
- с. Для использования стиля
	- 10. Сноска это
- а. Несколько абзацев
- **b.** Список перечисление
- с. Примечание к тексту, которое находится в нижней части страницы или в конце документа и снабжается номером или другой пометкой

### Тема 3. Информационная технология обработки табличных документов в MS Excel

- 1. По какой причине в ячейке могло появится #ЗНАЧ?
- а. сложение числа и текста
- **b**. деление на ноль
- с. сложение очень большого и очень маленького числа
- 1. Что такое ссылка?
- a. То же самое, что «сноска» в Word
- b. Часть формулы
- c. Кнопка на панели инструментов
	- 2. Материнская строка это
- a. Расчетная строка таблицы, формулы в которой составляются "вручную"
- b. Расчетная строка таблицы, формулы в которой копируются из строки формул
- c. Строка, содержащая заголовки всех столбцов таблицы
	- 3. Относительными называются ссылки, которые
- a. При копировании в составе формулы в другую ячейку не изменяются
- b. При копировании в составе формулы в другую ячейку изменяются
- c. Связаны определенными отношениями с другими ячейками таблицы
	- 4. Абсолютными называются ссылки, которые
- **a.** При копировании в составе формулы в другую ячейку не изменяются
- **b.** При копировании в составе формулы в другую ячейку изменяются
- **c.** Не связаны никакими отношениями с другими ячейками таблицы
	- 5. Какая из указанных причин могла привести к появлению ### в столбце
- a. Сложение числа и текста
- b. Неправильная ссылка на ячейку
- c. Слишком большое число, не отображено в ячейке
	- 6. Таблица для обобщения и анализа больших объемов данных называется

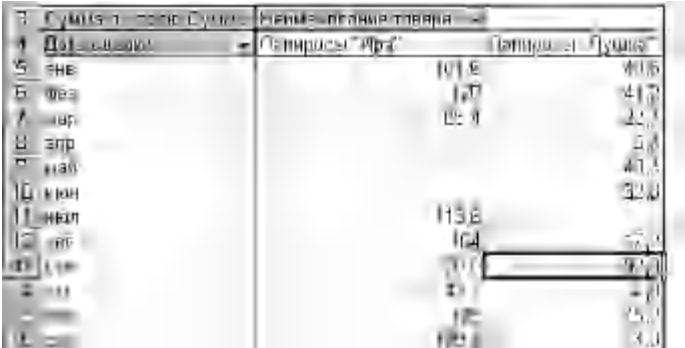

7. Что показано на картинке

- a) Консолидация данных
- b) Сводная таблица
- c) Промежуточные итоги
- d) Фильтр
- 1. Что показано на картинке

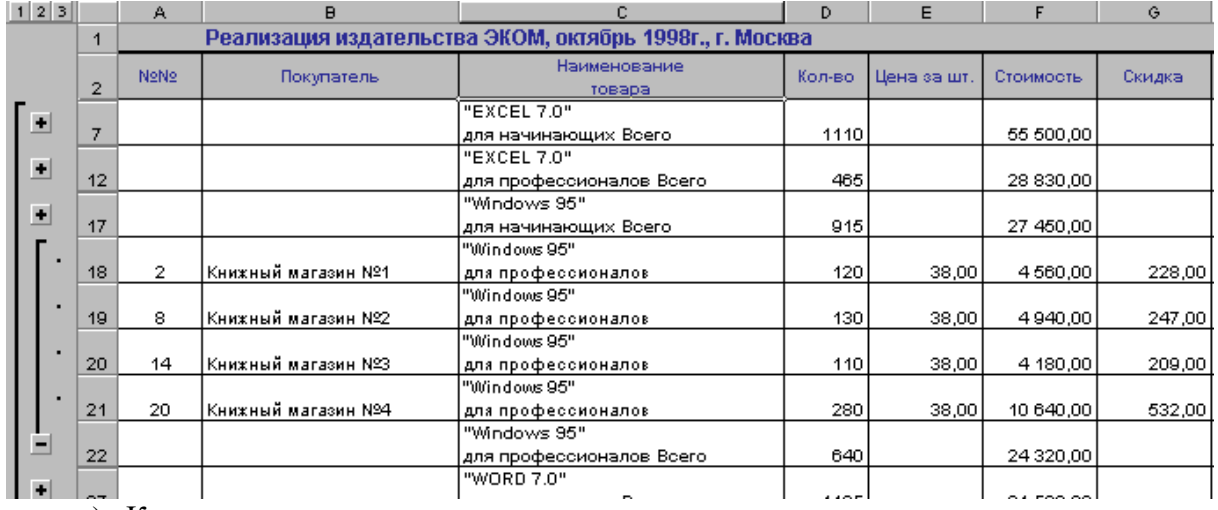

- a) Консолидация данных
- b) Сводная таблица
- c) Промежуточные итоги
- d) Фильтр

## 2. **На рисунке представлена сводная таблица с группировкой по полям**

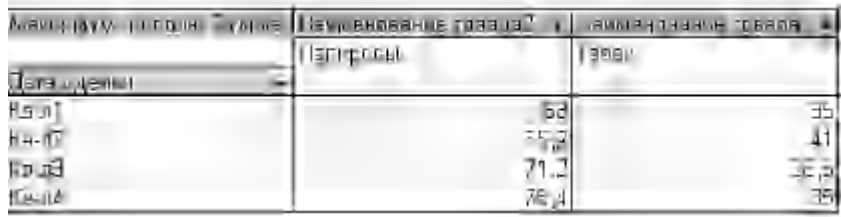

- a) Наименование товара и Дата сделки
- b) Сумма и Наименование товаров
- c) Дата сделки

### *Тема 4. Работа в сети интернет и создание вэб-страниц.*

### 1. Схема соединения узлов сети называется

- а) доменом
- b) протоколом
- с) топологией
- d) маркером

## 4. Приложение Internet Explorer позволяет

- а) общаться в чате по протоколу IRC
- b) загружать новостные группы по протоколу NNTP
- c) загружать web-страницы по протоколу HTTP и файлы по протоколу FTP
- d) Скачивать данные по протоколу DNS

### 6. Укажите что такое протокол передачи данных?

- а) совокупность правил, определяющих формат данных и процедуры их передачи в канале связи.
- b) совокупность правил общения в чате
- с) совокупность правил передачи оплаты за услуги
- **d**) группа писем на отправку

#### 7. Интернет пейджеры - это

- а) программы загрузки данных
- b) программы удаленного сеанса
- с) программы для общения в сети
- d) протоколы

#### 8. Язык HTML- это

- е) язык разметки гипертекста
- f) язык общения на форуме
- g) система кодов для отображения данных
- h) система описания последовательности создания таблиц

### 9. Укажите что такое DNS?

- а) адреса компьютеров в сети
- **b**) Интернет сеть
- с) сервер доменных адресов
- d) протокол передачи данных

#### 11. Укажите что такое сервер?

- а) высокопроизводительный компьютер, на основе которого делается сеть
- b) компьютер для показа мультимедиа контента
- с) игровой компьютер
- d) компьютер для решения сложных математических выяислений

### 14. Основная функция протокола ТСР/IР - это

- а) передача адресов в сети
- b) передача файлов в сети
- с) организация передачи данных в сети
- **d**) пересылка электронной почты

### 15. Выберите чему присваивается IP адрес?

- а) каждому пользователю сети
- b) каждой точке присоединения к сети
- с) каждому компьютеру в сети
- **d**) каждому информационному ресурсу сети

### 16. Укажите что такое доменный адрес?

- а) способ записи IP адреса
- **b**) четыре группы цифр
- с) символьная строка, разбитая на части точками
- **d**) обязательный компонент ссылки на информационный ресурс

## 17. Какой компонент технологии Интернета выполняет функцию преобразования доменного адреса в IP-адрес?

- а) обозреватель сети
- b) сервер
- с) программа-клиент
- **d**) служба именования доменов

### 18. Что такое узел Web?

- а) совокупность связанных документов
- b) совокупность связанных документов, размещенных на одном сервере Web
- c) сервер службы Web
- **d**) IP-адрес информационного ресурса

### 19. Что такое URL?

а) доменный адрес

- b) IP-адрес
- с) способ записи ссылки, подходящий для всех случаев
- d) текстовая строка, содержащая в себе имя протокола, адрес сервера и имя ресурса

### 5. Оценочные материалы промежуточной аттестации по дисциплине

5.1. Зачет проводится с применением следующих методов: выполнение практического задания.

При проведении зачёта возможно использование дистанционных образовательных технологий (далее - ДОТ).

При реализации промежуточной аттестации в ЭО/ДОТ могут быть использованы следующие формы:

1. Устно в ДОТ - в форме устного ответа на теоретические вопросы и решения задачи (кейса).

2. Письменно в СДО с прокторингом - в форме письменного ответа на теоретические вопросы и решения задачи (кейса).

3. Тестирование в СДО с прокторингом.

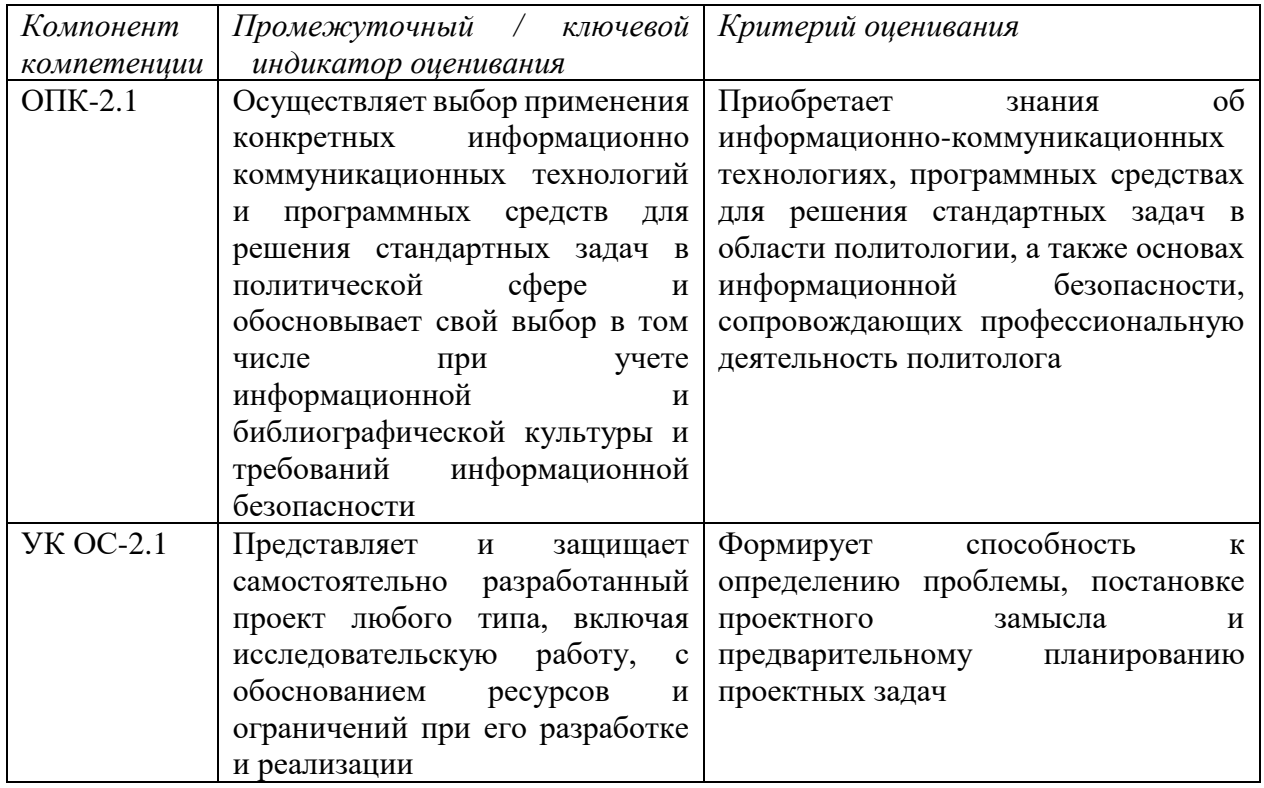

## 5.2. Оценочные материалы промежуточной аттестации

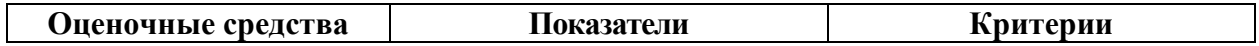

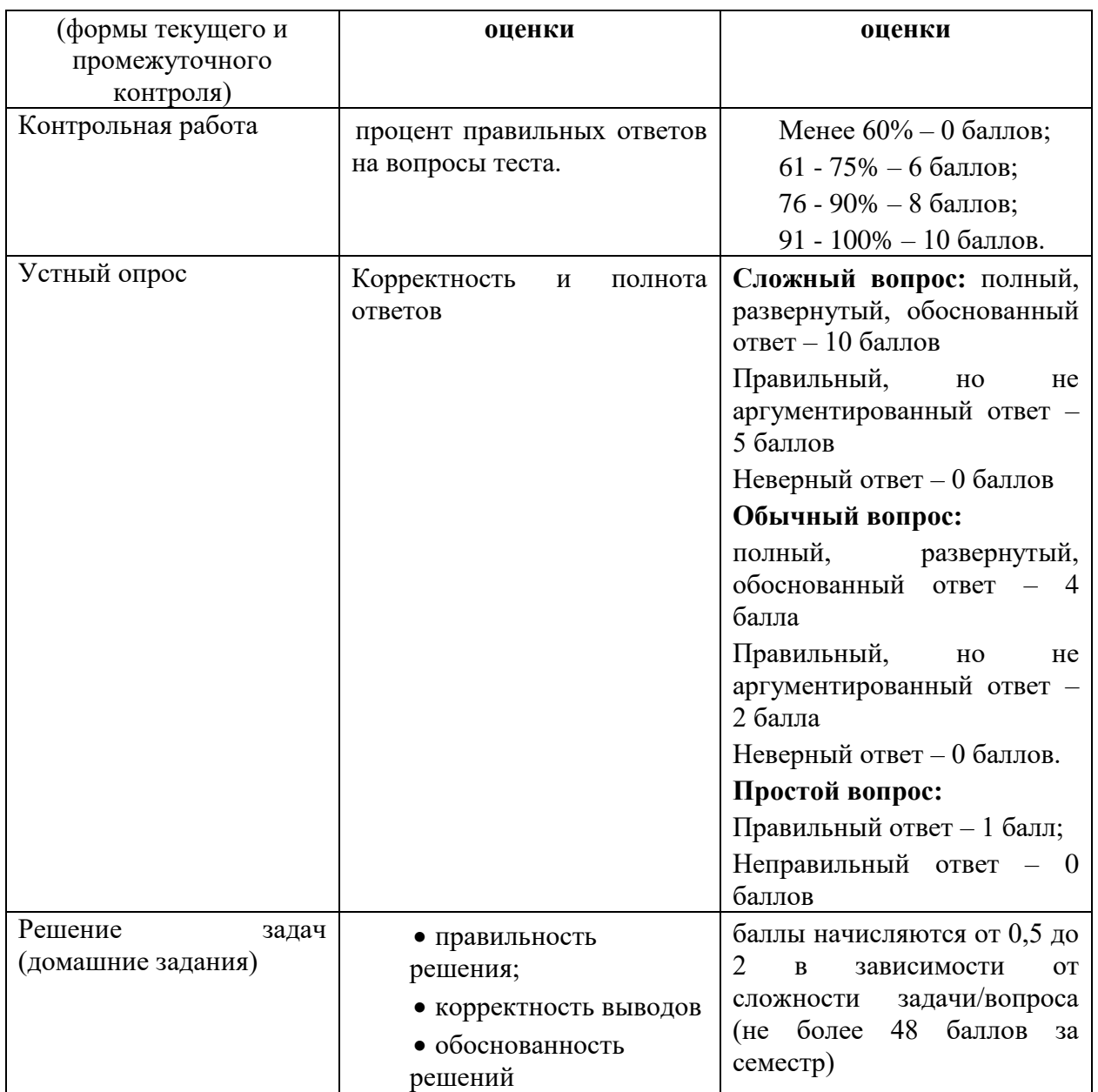

*Перечень вопросов для подготовки к зачету*

- *1.* Информатика как фундаментальная наука и область практической деятельности.
- *2.* Понятие об информационном обществе. Основные признаки и тенденции развития.
- *3.* Эволюция развития вычислительной техники.
- *5.* Представление информации в компьютере. Единицы измерения информации.
- *6.* Понятие информационной технологии. Виды информационных технологий.
- *7.* Понятие новой информационной технологии.
- *8.* Информационные системы. Типы ИС.
- *9.* Справочно-правовые ИС.
- *10.* Аппаратные средства персонального компьютера.
- *11.* Схема обработки информации на компьютере.
- *12.* Виды и назначение запоминающих устройств персонального компьютера.
- *13.* Виды и назначение периферийных устройств персонального компьютера.
- *14.* Понятие программного обеспечения. Классификация по функциональному признаку.
- *15.* Структура системного программного обеспечения.
- *16.* Функции и назначение операционной системы.
- *17.* ОС Windows. Признаки графической операционной системы.
- *18.* Функции и назначение сервисных системных программ.
- *19.* Характеристика пакетов прикладных программ. Понятие программного продукта.
- *20.* Назначение инструментальных систем программирования.
- *21.* Компьютерные сети. Классификация и назначение.
- *22.* История создания сети Интернет. Основные службы.
- *23.* Поиск информации в сети Интернет. Социальные сети.
- *24.* Понятие конфиденциальности и целостности информации, причины их нарушения.
- *25.* Информационные угрозы, Виды вредоносных программ и средства борьбы с ними.
- *26.* Понятие и свойства алгоритма. Способы описания алгоритмов.
- *27.* Основные структуры алгоритмов.
- *28.* Языки программирования.
- *29.* Характеристики и функциональные возможности ОС Windows.
- *30.* Пользовательский интерфейс среды MS Windows XP.
- *31.* Архивирование файлов. Среда архиватора WinRar, WinZip.
- *32.* Форматирование документа в текстовом процессоре Word.
- *33.* Операции с графическими объектами в текстовом процессоре Word.
- *34.* Создание и работа с таблицами в текстовом процессоре Word.
- *35.* Разработка бланкового документа в текстовом процессоре Word.
- *36.* Вставка в документ Word оглавления, указателей, сносок, примечаний, аннотаций, списка иллюстраций.
- *37.* Создание рассылки серийных писем в текстовом процессоре Word.
- *38.* Функциональные возможности ТП Excel. Пользовательский интерфейс.
- *39.* Относительные и абсолютные ссылки в ТП Excel.
- *40.* Вычисления по формулам, стандартные функции в ТП Excel.
- *41.* Графическое представление данных в ТП Excel.
- *42.* Работа с электронной таблицей как с базой данных (списки): цели и средства.
- *43.* Консолидация данных в электронной таблице.
- *44.* Построение сводной таблицы в Excel и анализ данных с ее помощью.
- *45.* Прогнозирование и регрессионный анализ в Excel.
- *46.* Подбор параметра и сценарии в электронных таблицах Excel.
- *47.* Решение оптимизационных задач в Excel с помощью инструмента Поиск решения.
- *48.* Подготовка презентации в формате текстового документа Word.
- *49.* Типы объектов слайда
- *50.* Способы навигации в пределах презентации

## *Типовые контрольные задания или иные материалы, необходимые для оценки знаний, умений, навыков, характеризующие этапы формирования компетенция в процессе освоения ОП*

- 1) Задания, направленные на формирование способностей решать стандартные задачи профессиональной деятельности на основе информационной и библиографической культуры с применением информационнокоммуникационных технологий и с учетом основных требований информационной безопасности (ОПК 10.2).
	- **1.** Сформируйте сводную таблицу показателей эффективности избирательной кампании на основе предложенных данных.
	- **2.** Представьте в графическом виде результаты, показывающие связь явки и результатов голосования за партию власти.
	- **3.** Подготовьте презентацию с использованием мультимедийных средств.

#### **Шкала оценивания**

Оценка результатов производится на основе балльно-рейтинговой системы (БРС). Использование БРС осуществляется в соответствии с приказом от 06 сентября 2019 г. №306 «О применении балльно-рейтинговой системы оценки знаний обучающихся». БРС по дисциплине отражена в схеме расчетов рейтинговых баллов (далее – схема расчетов).

Ведущий преподаватель дисциплины разрабатывает схему расчета рейтинговых баллов по дисциплине. Схема расчетов формируется в соответствии с учебным планом, утверждается руководителем образовательного направления и доводится до сведения студентов на первом занятии по данной дисциплине. Схема расчетов является составной частью рабочей программы дисциплины и содержит информацию о видах учебной работы, видах текущего контроля, виде промежуточной аттестации по дисциплине, а также иную информацию, влияющую на начисление балов обучающимся.

Усвоение студентом всего объема дисциплины максимально оценивается в 100 баллов.

На основании п. 14 Положения о балльно-рейтинговой системе оценки знаний обучающихся в РАНХиГС в институте принята следующая шкала перевода оценки из многобалльной в систему «зачтено»/ «не зачтено:

Шкала перевода оценки из многобалльной в систему «зачтено»/«не зачтено»:

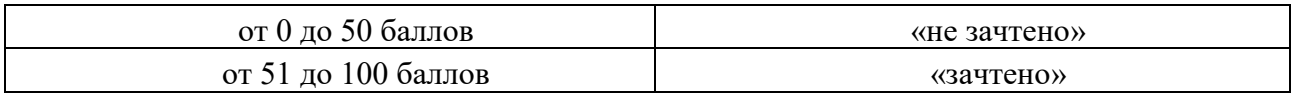

## **Описание системы оценивания**

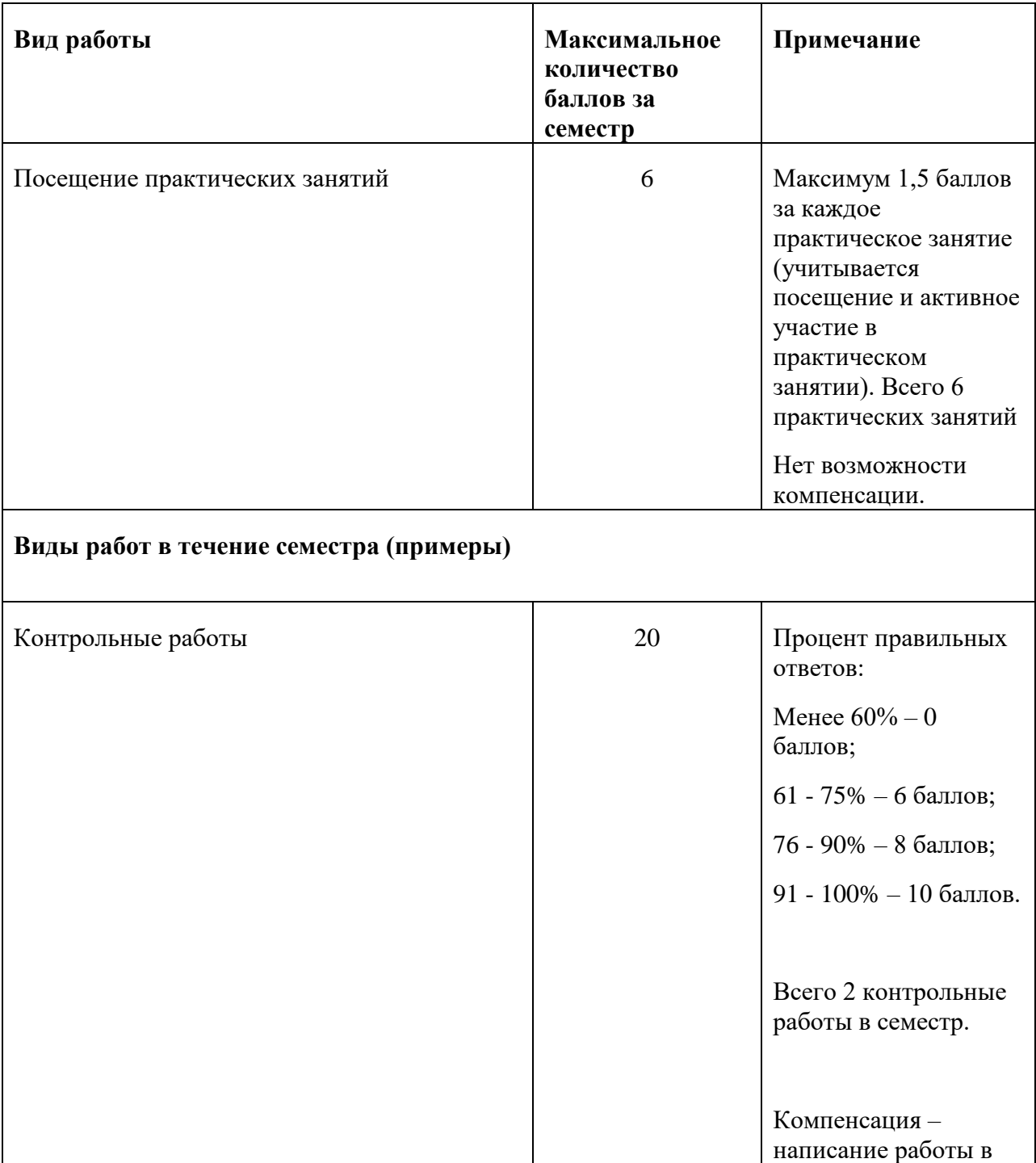

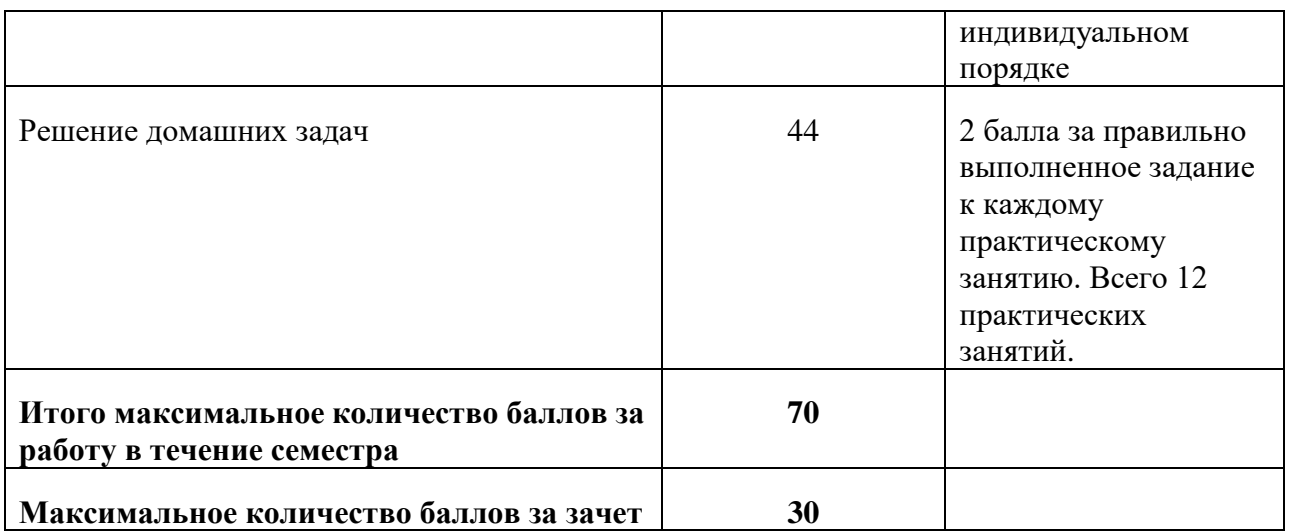

Зачет проводится в компьютерном классе, с работающими ПК, подключенными к интернету. Можно пользоваться открытыми базами данных.

В случае применения дистанционного режима промежуточной аттестации она проводится следующим образом: устно в ДОТ/письменно с прокторингом/ тестирование с прокторингом. Для успешного освоения курса учащемуся рекомендуется ознакомиться с литературой, размещенной в разделе 6, и материалами, выложенными в ДОТ.

### **6***.***Методические материалы по освоению дисциплины**

Изучение социологии в академии осуществляется с использованием основных форм учебных занятий: лекций, практических занятий, разбора практических заданий, самостоятельной работы.

**Лекция** является ведущей формой учебных занятий. Она отличается монологичностью, в ней активная роль принадлежит преподавателю, задача которого сводится к тому, чтобы в отведенное время раскрыть содержание учебных вопросов или дать схему ответа на узловые проблемы темы лекции.

Работа студента на лекции предполагает, в первую очередь, не столько умение записывать все то, о чем говорит преподаватель, а способность обобщать сказанное в краткие тезисы, выделять главное, отыскивать логические и смысловые связи в учебном материале, отмечать непонятные места с тем, чтобы позднее задать вопросы лектору или обсудить проблемы в ходе практического занятия. Умение эффективно и плодотворно работать на лекции является признаком высокой учебной культуры студента и во многом определяет успешное освоение учебного курса философии в целом.

Лекция, несмотря на ее важность, еще не решает задач, которые ставятся в процессе обучения. Эти цели достигаются в ходе групповых занятий, основным видом которых при изучении философии является практическое занятие.

**Практическое занятие** – это вид занятий, на котором ведется обсуждение заранее сформулированных учебных вопросов в соответствии с темой учебного плана. Главное в нем – достижение познавательных, методических и воспитательных целей посредством активного включения студентов в обсуждение учебного материала. Роль преподавателя сводится, в основном, к организации обсуждения учебных вопросов, ориентации

выступающих, созданию проблемных ситуаций, оказанию методической помощи при затруднительных вопросах.

Подготовка к практическому занятию предполагает целенаправленную **самостоятельную работу** студентов.

Прежде всего, необходимо внимательно ознакомиться с заданиями, предлагаемыми для обсуждения на практическом занятии, на что уходит не более трех-пяти минут времени. Затем следует просмотреть свой конспект лекций, на что потребуется 15-20 минут времени. Таким образом, за первые 20-25 минут работы только на основе записей, сделанных на лекции, можно получить представление о содержании каждого вопроса практического занятия. Однако даже хорошо записанный конспект лекций требует доработки, а для этого необходимо обратиться к оригинальным текстам и другой рекомендованной литературе.

Студент должен знать **основные критерии оценки** его учебной работы по дисциплине. Назовем основные из них:

 Знание учебного материала в соответствии с учебной программой дисциплины (степень освоения имеющейся литературы по теме, учебному вопросу); способность дать оценку существующим точкам зрения по раскрываемой проблеме; творческое владение понятийным аппаратом социологии).

 Степень проявления творчества и самостоятельности при раскрытии обсуждаемого вопроса (умение выделять главные аспекты проблемы, нестандартно, оригинально мыслить; способность отстаивать свою позицию, опираясь на знание теории вопроса; умение формулировать актуальные вопросы общественной жизни, развития военной теории и практики).

 Доказательность и убедительность выступления (положения, приводимые в выступлении, должны содержать определенную систему аргументов, раскрывающую позицию курсанта по данной проблеме, убеждать в правильности этой позиции).

Наличие конспекта лекций и его отработка во время самостоятельной работы.

Знание рекомендованной литературы.

 Активность на занятии (выступления на практических занятиях; умение и стремление задавать вопросы, участие в дискуссии, подготовка научных сообщений и эссе).

## **ПЛАНЫ ПРАКТИЧЕСКИХ ЗАНЯТИЙ**

### *Занятие 1. Редактирование и форматирование текста в текстовом процессоре Word*

### *Основные вопросы.*

- Ввод текста с клавиатуры (на основе существующего документа, на основе шаблона),
- поиск и замена текста,
- средства отмены и возврата текста,
- автотекст, автозамена,
- ввод специальных и произвольных символов,
- тезаурус, автоматизация проверки правописания.
- форматирование шрифтов,
- форматирование абзацев,
- форматирование разделов,
- форматирование колонок
- создание нумерованных и маркированных списков.
- обрамление и заливка объектов текста.

- 1. Долженков В., Стученков А.. Microsoft Office Excel 2010. СПб. : БХВ-Петербург, 2011, 816с.
- 2. Макарова Н., Волков В.. Информатика: учебник для вузов. Стандарт третьего поколения - СПб. : Питер, 2011. - 576 c.
- 3. Симонович С. Информатика : Базовый курс : Учебник для вузов. 3-е изд. Стандарт третьего поколения - СПб. : Питер, 2011. - 640 c.
- 4. Стоцкий Ю., Васильев А., Телина И. Office 2010. Самоучитель. СПб. : Питер, 2010. 432 c.
- 5. Таненбаум Э., Остин Т.. Архитектура компьютера. 6-е изд. СПб. : Питер, 2013. 816 c.

## *Занятие 2. Работа с таблицами в текстовом процессоре Word.*

### *Основные вопросы.*

- Укажите способы создания (вставки) таблицы в текстовом документе,
- Заполнение и редактирование таблицы,
- форматирование столбцов и строк таблицы,
- автоформат таблицы,
- объединение ячеек таблицы
- вставка формул в таблицу
- Обрамление таблицы

### *Литература, используемая при подготовке к занятию:*

- 1. Долженков В., Стученков А.. Microsoft Office Excel 2010. СПб. : БХВ-Петербург, 2011, 816с.
- 2. Макарова Н., Волков В.. Информатика: учебник для вузов. Стандарт третьего поколения - СПб. : Питер, 2011. - 576 c.
- 3. Симонович С. Информатика : Базовый курс : Учебник для вузов. 3-е изд. Стандарт третьего поколения - СПб. : Питер, 2011. - 640 c.
- 4. Стоцкий Ю., Васильев А., Телина И. Office 2010. Самоучитель. СПб. : Питер, 2010. - 432 c.
- 5. Таненбаум Э., Остин Т.. Архитектура компьютера. 6-е изд. СПб. : Питер, 2013. 816 c.

## *Занятие 3. Вставка графических объектов в текстовый документ - 4 часа*

## *Основные вопросы.*

- Вставка и форматирование надписей
- Вставка и форматирование рисунков
- Вставка и форматирование диаграмм
- Создание организационных диаграмм

### *Литература, используемая при подготовке к занятию:*

- *1.* Бройдо В., Ильина О. Вычислительные системы, сети, и коммуникации: Учебник для вузов. 4-е изд. - СПб. : Питер, 2010. - 560c. , Гриф МО Учебное пособие.
- *2.* Гусева Е.Н. Информатика :[электронный ресурс] учебное пособие. М. : Флинта, 2011, 260 с.
- *3.* Забуга А. Теоретические основы информатики. Учебное пособие. Стандарт третьего поколения. - СПб. : Питер, 2014. - 208 c.
- *4.* Макарова Н.В. Практикум по информатике. Учебное пособие для вузов. СПб. : Питер, 2012. - 320 c.

## *Занятие 4. Слияние документов*

## *Основные вопросы.*

- Создание основного документа и источника данных,
- Организация полей слияния,
- Организация полей Word,
- Отбор данных в процессе слияния.

### *Литература, используемая при подготовке к занятию:*

- 1. Долженков В., Стученков А.. Microsoft Office Excel 2010. СПб. : БХВ-Петербург, 2011, 816с.
- 2. Макарова Н., Волков В.. Информатика: учебник для вузов. Стандарт третьего поколения - СПб. : Питер, 2011. - 576 c.
- 3. Симонович С. Информатика : Базовый курс : Учебник для вузов. 3-е изд. Стандарт третьего поколения - СПб. : Питер, 2011. - 640 c.
- 4. Стоцкий Ю., Васильев А., Телина И. Office 2010. Самоучитель. СПб. : Питер, 2010.  $-432$  c.
- *5.* Таненбаум Э., Остин Т.. Архитектура компьютера. 6-е изд. СПб. : Питер, 2013. 816 c.

### *Занятие 5. Автоматизация обработки текстового документа*

### *Основные вопросы.*

- Создание бланковых документов с использованием полей формы.
- Панель инструментов формы.
- Порядок разработки формы.
- Вставки полей формы.
- Защита формы от изменений.
- Использование стилевого форматирования.
- Колонтитулы, нумерация страниц
- Создание оглавления и предметного указателя.
- Вставка сноски
- Автоматическая нумерация объектов текстового документа. (рисунков, таблиц и пр.)
- Работа с документом в режиме структуры
- Оформление титульного листа

- 1. Бройдо В., Ильина О. Вычислительные системы, сети, и коммуникации: Учебник для вузов. 4-е изд. - СПб. : Питер, 2010. - 560c. , Гриф МО Учебное пособие.
- 2. Гусева Е.Н. Информатика :[электронный ресурс] учебное пособие. М. : Флинта, 2011, 260 с.
- 3. Забуга А. Теоретические основы информатики. Учебное пособие. Стандарт третьего поколения. - СПб. : Питер, 2014. - 208 c.
- *4.* Макарова Н.В. Практикум по информатике. Учебное пособие для вузов. СПб. : Питер, 2012. - 320 c.

### *Занятие 6. Основные понятия и объекты табличного процессора* **Excel**

### *Основные вопросы:*

- Среда табличного процессора.
- Типы данных
- Форматы данных.
- Ввод данных

### *Литература, используемая при подготовке к занятию:*

- 1. Макарова Н.В. Практикум по информатике. Учебное пособие для вузов. СПб. : Питер, 2012. - 320 c.
- 2. Одиноков В.В., Коцюбинский В.П. Операционные системы и сети. Томск: Тусур , 2007. - 391 c. , УМО.
- 3. Степанов А.Н.. Информатика : учеб, пособие для вузов, рек. М-вом образования Рос. Федерации / А.Н. Степанов. - 6-е изд. - СПб. : Питер, 2009.-720 с.
- 4. Чекмарёв А. Windows 7 для пользователя. СПб. : БХВ-Петербург, 2010, 560с.

### *Занятие 7. Автоматизация вычислений в среде табличного процессора* **Excel**

### *Основные вопросы:*

- Использование формул для вычислений.
- Ссылки на ячейки (абсолютные, относительные, смешанные), ссылки на другие листы.
- Копирование формул
- Использование логических функций.
- Функция ЕСЛИ
- Использование статистических функций.
- Использование функции ПРОСМОТР
- Промежуточные ИТОГИ.

- Макарова Н.В. Практикум по информатике. Учебное пособие для вузов. СПб. : Питер, 2012. - 320 c.
- Одиноков В.В., Коцюбинский В.П. Операционные системы и сети. Томск: Тусур , 2007. - 391 c. , УМО.
- Степанов А.Н.. Информатика : учеб, пособие для вузов, рек. М-вом образования Рос. Федерации / А.Н. Степанов. - 6-е изд. - СПб. : Питер, 2009.-720 с.
- Чекмарёв А. Windows 7 для пользователя. СПб. : БХВ-Петербург, 2010, 560с*.*

## *Занятие 8. Редактирование и форматирование диаграмм в среде табличного процессора* **Excel**

## *Основные вопросы:*

- Мастер диаграмм.
- Виды диаграмм.
- Представление данных на диаграммах
- Построение и редактирование объектов диаграмм: осей, цен деления шкал, добавление и удаление рядов и др..
- Форматирование объектов диаграммы

## *Литература, используемая при подготовке к занятию:*

- *1.* Долженков В., Стученков А.. Microsoft Office Excel 2010. СПб. : БХВ-Петербург, 2011, 816с.
- *2.* Макарова Н., Волков В.. Информатика: учебник для вузов. Стандарт третьего поколения - СПб. : Питер, 2011. - 576 c.
- *3.* Симонович С. Информатика : Базовый курс : Учебник для вузов. 3-е изд. Стандарт третьего поколения - СПб. : Питер, 2011. - 640 c.
- *4.* Стоцкий Ю., Васильев А., Телина И. Office 2010. Самоучитель. СПб. : Питер, 2010. - 432 c.
- *5.* Таненбаум Э., Остин Т.. Архитектура компьютера. 6-е изд. СПб. : Питер, 2013. 816 c.

## *Занятие 9. Работа со списками. Структурирование таблиц.*

## *Основные вопросы:*

- Сортировка списков данных по разным признакам.
- Автофильтр, пользовательский, расширенный фильтры.
- Отбор данных с помощью формы
- Структурирование таблиц.
- Подведение итогов

- *1.* Долженков В., Стученков А.. Microsoft Office Excel 2010. СПб. : БХВ-Петербург, 2011, 816с.
- *2.* Макарова Н., Волков В.. Информатика: учебник для вузов. Стандарт третьего поколения - СПб. : Питер, 2011. - 576 c.
- *3.* Симонович С. Информатика : Базовый курс : Учебник для вузов. 3-е изд. Стандарт третьего поколения - СПб. : Питер, 2011. - 640 c.
- *4.* Стоцкий Ю., Васильев А., Телина И. Office 2010. Самоучитель. СПб. : Питер, 2010.  $-432 c.$
- *5.* Таненбаум Э., Остин Т.. Архитектура компьютера. 6-е изд. СПб. : Питер, 2013. 816 c.

## *Занятие 10. Сводные таблицы*

## *Основные вопросы:*

- Построение сводных таблиц с помощью Мастера.
- Макет сводной таблицы.
- Настройка параметров полей.
- Группировка данных.

## *Литература, используемая при подготовке к занятию:*

- *1.* Долженков В., Стученков А.. Microsoft Office Excel 2010. СПб. : БХВ-Петербург, 2011, 816с.
- *2.* Макарова Н., Волков В.. Информатика: учебник для вузов. Стандарт третьего поколения - СПб. : Питер, 2011. - 576 c.
- *3.* Симонович С. Информатика : Базовый курс : Учебник для вузов. 3-е изд. Стандарт третьего поколения - СПб. : Питер, 2011. - 640 c.
- *4.* Стоцкий Ю., Васильев А., Телина И. Office 2010. Самоучитель. СПб. : Питер, 2010. - 432 c.
- *5.* Таненбаум Э., Остин Т.. Архитектура компьютера. 6-е изд. СПб. : Питер, 2013. 816 c.

## *Занятие 11. Создание мультимедийных презентаций.*

- Подготовка презентации в формате текстового документа Word.
- Использование заметок.
- Операции с блоками объектов.
- Иерархические диаграммы.
- Навигация в презентации.
- Использование гиперссылок .

### *Литература, используемая при подготовке к занятию*:

- *1.* Гусева Е.Н. Информатика :[электронный ресурс] учебное пособие. М. : Флинта, 2011, 260 с.
- *2.* Забуга А. Теоретические основы информатики. Учебное пособие. Стандарт третьего поколения. - СПб. : Питер, 2014. - 208 c.
- *3.* Макарова Н.В. Практикум по информатике. Учебное пособие для вузов. СПб. : Питер, 2012. - 320 c.

## *Занятие 12. Работа в сети Интернет*

- Аппаратные компонеты сети
- Сервисы Интернет
- Браузеры Интернет
- Поиск информации в Интернет
- Социальные сети

## *Литература, используемая при подготовке к занятию:*

- 1. Гусева Е.Н. Информатика :[электронный ресурс] учебное пособие. М. : Флинта, 2011, 260 с.
- 2. Забуга А. Теоретические основы информатики. Учебное пособие. Стандарт третьего поколения. - СПб. : Питер, 2014. - 208 c.
- **3.** Макарова Н.В. Практикум по информатике. Учебное пособие для вузов. СПб. : Питер, 2012. - 320 c.

## **7. Учебная литература и ресурсы информационно-телекоммуникационной сети**

## **Интернет**

## *7.1. Основная литература*

- 1. Долженков В., Стученков А.. Microsoft Office Excel 2010. СПб. : БХВ-Петербург, 2011, 816с.
- 2. Макарова Н., Волков В.. Информатика: учебник для вузов. Стандарт третьего поколения - СПб. : Питер, 2011. - 576 c.
- 3. Симонович С. Информатика : Базовый курс : Учебник для вузов. 3-е изд. Стандарт третьего поколения - СПб. : Питер, 2011. - 640 c.
- 4. Стоцкий Ю., Васильев А., Телина И. Office 2010. Самоучитель. СПб. : Питер, 2010. 432 c.

## **7.2. Дополнительная литература**

- 1. Таненбаум Э., Остин Т.. Архитектура компьютера. 6-е изд. СПб. : Питер, 2013. 816 c.
- 2. Ташков П.А. Работа в Интернете. Энциклопедия. СПб. : Питер, 2010. 416 c.
- 3. Шаньгин В.Ф. защита компьютерной информации. Эффективные методы и средства. М. : ДМК Пресс, 2010, 544с.,УМО.
- 4. Бройдо В., Ильина О. Вычислительные системы, сети, и коммуникации: Учебник для вузов. 4-е изд. - СПб. : Питер, 2010. - 560c. , Гриф МО Учебное пособие.

5. Гусева Е.Н. Информатика :[электронный ресурс] учебное пособие. М. : Флинта, 2011, 260 с.

## *7.3. Нормативные правовые документы и иная правовая информация*

Федеральный закон "Об образовании в Российской Федерации" от 29.12.2012 N 273-ФЗ. URL: [http://www.consultant.ru/document/cons\\_doc\\_LAW\\_140174/](http://www.consultant.ru/document/cons_doc_LAW_140174/)

## *7.4.Интернет-ресурсы*

[http://faculty.ucr.edu/~hanneman/nettext/C7\\_Connection.html](http://faculty.ucr.edu/~hanneman/nettext/C7_Connection.html)

## **Сайт научной библиотеки СЗИУ [http://nwipa.ru](http://nwipa.ru/)**

1. *Электронные учебники* электронно - библиотечной системы (ЭБС) «**Айбукс»**

2. *Электронные учебники* электронно – библиотечной системы (ЭБС) **«Лань»**

3. *Научно-практические статьи по финансам и менеджменту* Издательского дома **«Библиотека Гребенникова**»

4. *Статьи из периодических изданий по общественным и гуманитарным наукам* «**Ист - Вью»** 

5. *Энциклопедии, словари, справочники* «**Рубрикон»**

6. *Англоязычные ресурсы* **EBSCO Publishing**- *доступ к мультидисциплинарным полнотекстовым базам данных различных мировых издательств по бизнесу, экономике, финансам, бухгалтерскому учету, гуманитарным и естественным областям знаний, рефератам и полным текстам публикаций из научных и научно–популярных журналов.*

*7. Emerald- крупнейшее мировое издательство, специализирующееся на электронных журналах и базах данных по экономике и менеджменту.* 

## *7.5.Иные источники*

- Единый архив экономических и социологических данных ГУ-ВШЭ [\(http://sophist.hse.ru\)](http://sophist.hse.ru/)
- Федеральная служба государственной статистики [\(http://www.gks.ru\)](http://www.gks.ru/):
- Независимый институт социальной политики (http://atlas.socpol.ru/overviews/demography/index. shtml)
- Russia Longitudinal Monitoring Survey (PMES): <http://www.cpc.unc.edu/projects/rlms/project/study.html>
- Центральная избирательная комиссия РФ [\(http://www.cikrf.ru/\)](http://www.cikrf.ru/)
- **ВЦИОМ** (www[.wciom.ru\)](https://wciom.ru/#_blank)
- Архив Межуниверситетского Консорциума политических и социальных исследований (Interuniversity Consortium for Political and Social Research (ICPSR) [\(http://www.icpsr.umich.edu/\)](http://www.icpsr.umich.edu/)
- Архив ROPER-center доступны данные крупнейшего проекта General Social Survey за 1972-2008 (http://www.ropercenter.uconn.edu/data\_access/data/datasets/ general\_social\_survey.html#codebook)

# **8. Материально-техническая база, информационные технологии, программное обеспечение и информационные справочные системы**

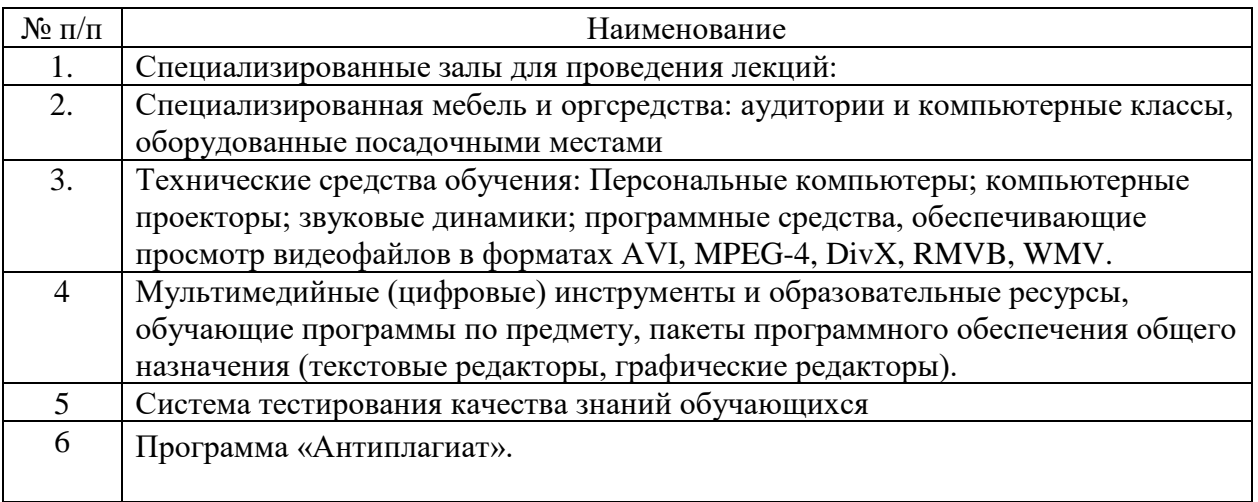